## **K úloze č. 6 RLC prvky v obvodu střídavého proudu:**

## k Úkolu 2:

Jelikož nemáme k dispozici osciloskop se dvěma galvanicky oddělenými vertikálními kanály (jak předpokládá návod k úloze), použijte k měření v Úkolu 2. zapojení a postup uvedený na stranách 2 a 3 souboru *<https://physics.fme.vutbr.cz/~mcerny/BF/labiny/RLC.pdf>* . Do protokolu vložte fotografie obrazovky, které popište a použijte k výpočtům L a C pro 5 různých frekvencí.

Při měření fázové rozdílu můžeme postupovat takto:

- 1. na oscilu BM366A (starý dvoukanálový osciloskop asi z roku 1991) nejdříve prověříme zobrazením signálu z generátoru NG1.81 (obdobné stáří), že oba y kanály jsou funkční, použijeme např. časovou základnu A. Když je vše OK, dostaneme na obrazovce průběh střídavého napětí zvolené frekvence v podobě sinusového průběhu (je-li generátor přepnut na sinus).
- 2. oscilo přepneme na volbu X-Y, tím se situace změní, nyní přístroj funguje tak, že funkce svislého zesilovače zůstala zachována. Na vodorovné ose x však nyní neběží časová základna, ale zesilovač x obdobně jako y zobrazuje průběh napětí přivedeného na vstup X osciloskopu.
- 3. po přepnutí na X-Y si funkci odzkoušíme: přivedeme signál z generátoru na Y vstup na obrazovce dostaneme svislou úsečku, která ve svislé ose, tj, na přímce, zobrazuje okamžité výchylky signálu přivedeného z generátoru. Pokud zvolíme pro pochopení funkce přístroje frekvenci signálu z generátoru např. frekvenci 1 Hz, vstup Y přepneme na stejnosměrný (1 Hz už je na střídavý signál málo), vidíme na obrazovce svítící bod vykonávající harmonické kmity s frekvencí 1 Hz ve svislé ose (amplituda kmitů odpovídá amplitudě signálu z generátoru). Totéž uvidíme, jestliže přihodíme vstup z generátoru na vstup B (tj. X) osciloskopu.
- 4. nyní vraťme vstup z oscilo na vstup A (tj. Y), f=1 Hz ponecháme. Volič funkce přepneme na A a nyní uvidíme časový rozvoj původně svislých harmonických kmitů v čase – frekvenci časové základny zvolíme 0,2s/div. Vzhledem k dosvitu obrazovky vidíme i části sinusovky odpovídající době dosvitu obrazovky. V tuto chvíli to funguje tak, že elektronika osciloskopu svítící bod posouvá rovnoměrně přímočaře podél x s rychlostí, která je uvedena u přepínače rychlosti časové základny, nyní je to zvolených 0,2s/div (division = dílek). Budeme-li chtít vidět stále svítící sinusovku, zobrazující průběh napětí na svislé ose, stačí zvýšit rychlost přeběhu bodu po X, tj. dát kratší dobu proběhu jednoho dílku, zvolme např. 2ms/div a na generátoru f=100 Hz.
- 5. vraťme se k úloze, funkcím osciloskopu už rozumíme. Na generátoru nastavíme f=5kHz sinus. Oscilo přepnut na X-Y, na vstupech A i B citlivost 0,2V/div. Připojením signálu z generátoru na X dostaneme svítící úsečku v ose x o délce 4div (nastavením amplitudy výstupu z G), obdobně na ose Y (vstup A) svítící úsečku rovněž o délce 4div. Tím je vše připraveno a funkční.

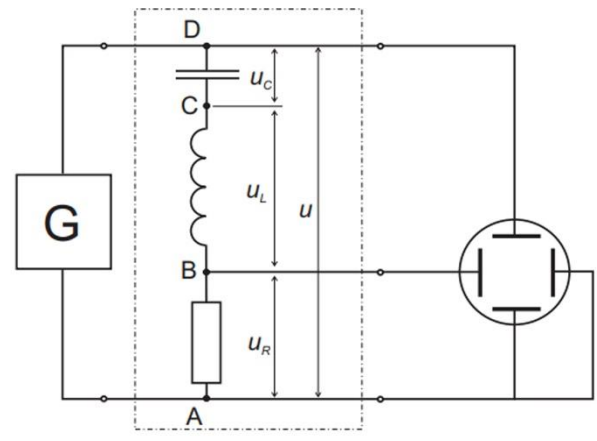

6. zapojíme schéma dle obrázku níže:

Obrázek je přímo převzat z url viz výše.

- 7. vše zapojíme přesně podle obrázku, tj. zejména neživé konce (to bývá banánek se studenou barvou, tj. zelenou nebo modrou) a živé konce (banánek červené barvy) všech vodičů.
- 8. fázový posun mezi napětím a proudem stanovíme užitím návodu níže (opět převzato z materiálu viz url výše):

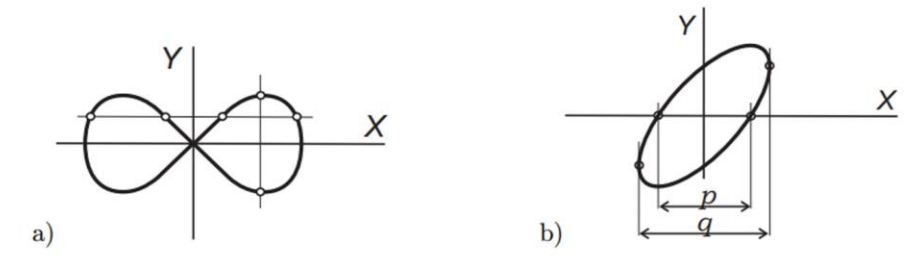

Obrázek 4: Lissajousovy křivky a odečítání fázového posuvu z osciloskopu

Lissajousovy křivky. Poměr frekvence horizontálního vychylování  $f_1$  ku frekvenci vertikálního vychlování  $f_2$  na obr. 4a je 4:2.

Obecným tvarem Lissajousova obrazce pro poměr frekvencí  $f_1: f_2 = 1:1$  je elipsa na obr. 4b. Tu spatříme při zapojení RLC obvodu podle obr. 3 na obrazovce osciloskopu. Jestliže nastavíme střed elipsy do počátku souřadných os a změříme na souřadné ose  $x$  délky úseček  $p$  a  $q$  podle obrázku, potom platí pro fázový posun proudu vzhledem k napětí vztah

$$
|\sin \varphi| = p/q. \tag{4}
$$

Jest zřejmé, že v okamžiku rezonance, kdy fázový posuv  $\varphi = 0$ , jest  $p = 0$  a tedy elipsa degeneruje na šikmo položenou úsečku. Jestliže v RLC obvodu překleneme vodičem (tedy zkratujeme) cívku nebo kondenzátor, nemůže ve zbývajícím obvodě dojít k rezonanci. Můžeme však určit úhel  $\varphi$  a ze známé hodnoty  $R$  a frekvence generátoru  $f$  vypočíst indukčnost cívky  $L$ , případně kapacitu kondenzátoru  $C$ . Z Thomsonova vztahu pak můžeme zkontrolovat hodnotu rezonanční frekvence, jak bylo uvedeno při popisu obr. 2.

Měření fázového posunu proveďte pro *R=50* ohmů, *C=150 nF* (obojí jmenovité hodnoty, přesné změřit) v rozsahu frekvencí *f=5 kHz – 30 kHz* a poté dle úkolu nakreslete graf závislosti impedance obvodu na frekvenci.

Analogicky totéž pro cívku *L= 5,6 mH* (orientační hodnota, přesnou změřit) v intervalu *f= 2 kHz – 20 kHz*.

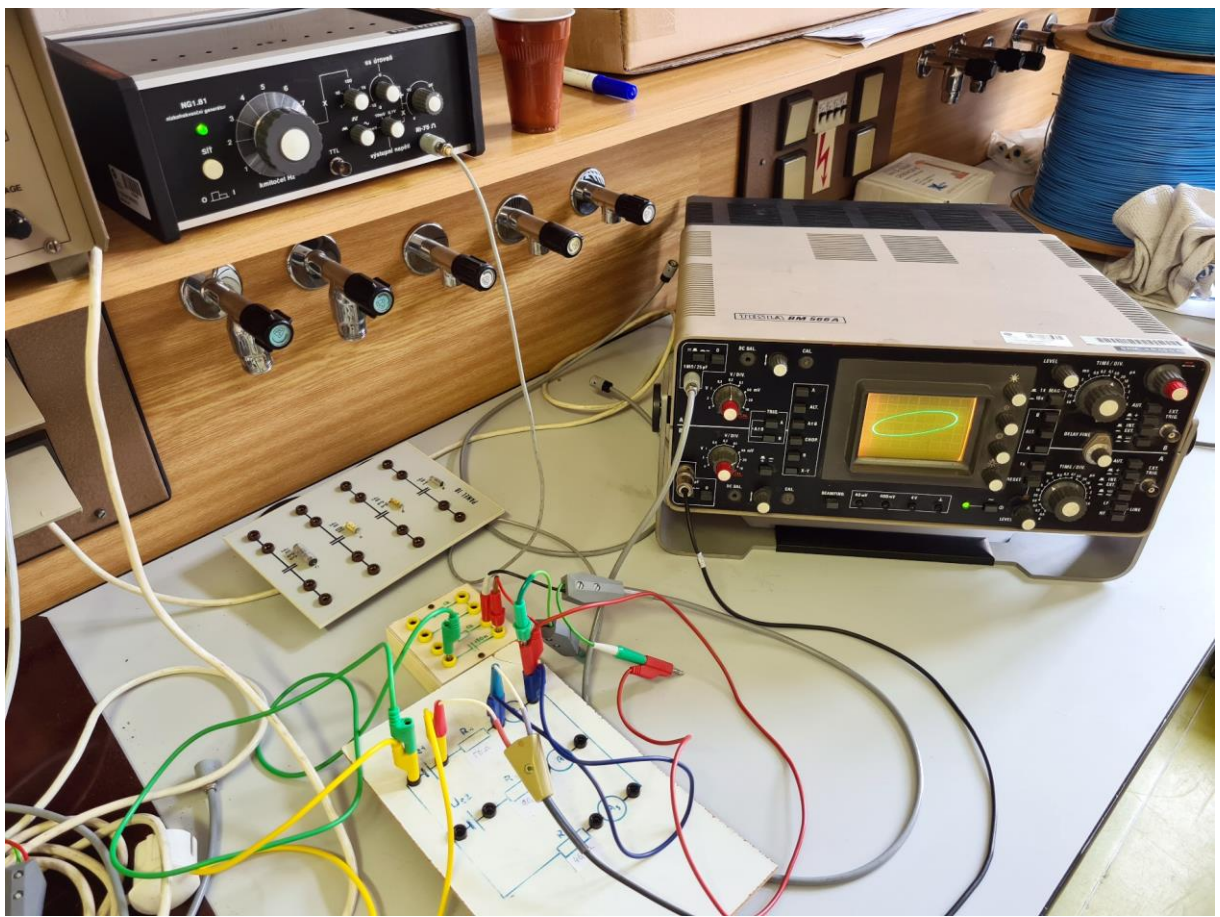

Ilustrační foto k měření fázového posuvu.

## k Úkolu 3:

V protokolu samozřejmě budou i vektorové diagramy pro RC a RL.